# **Updating your Permanent Address**

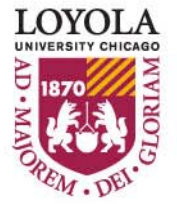

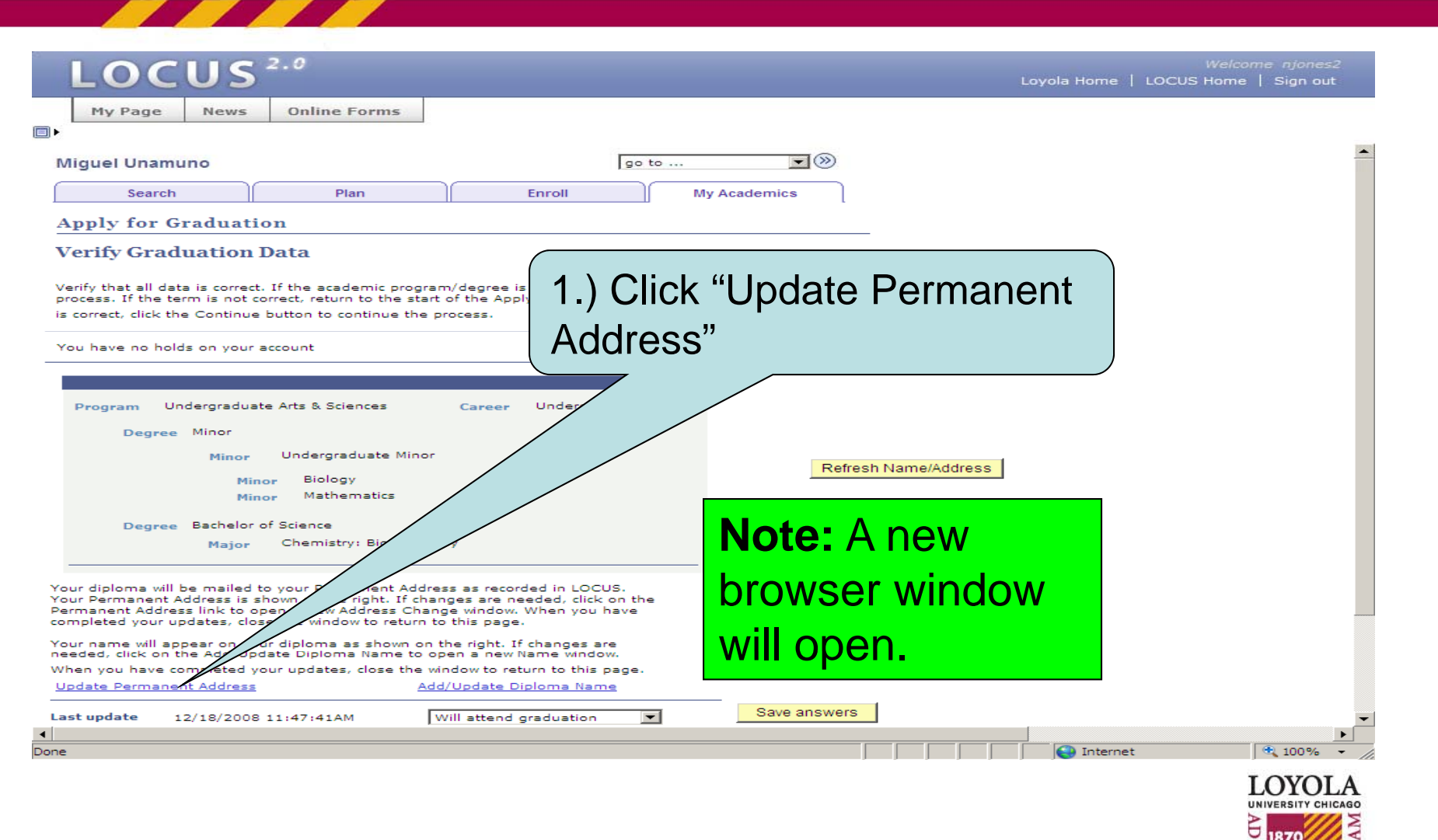

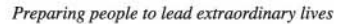

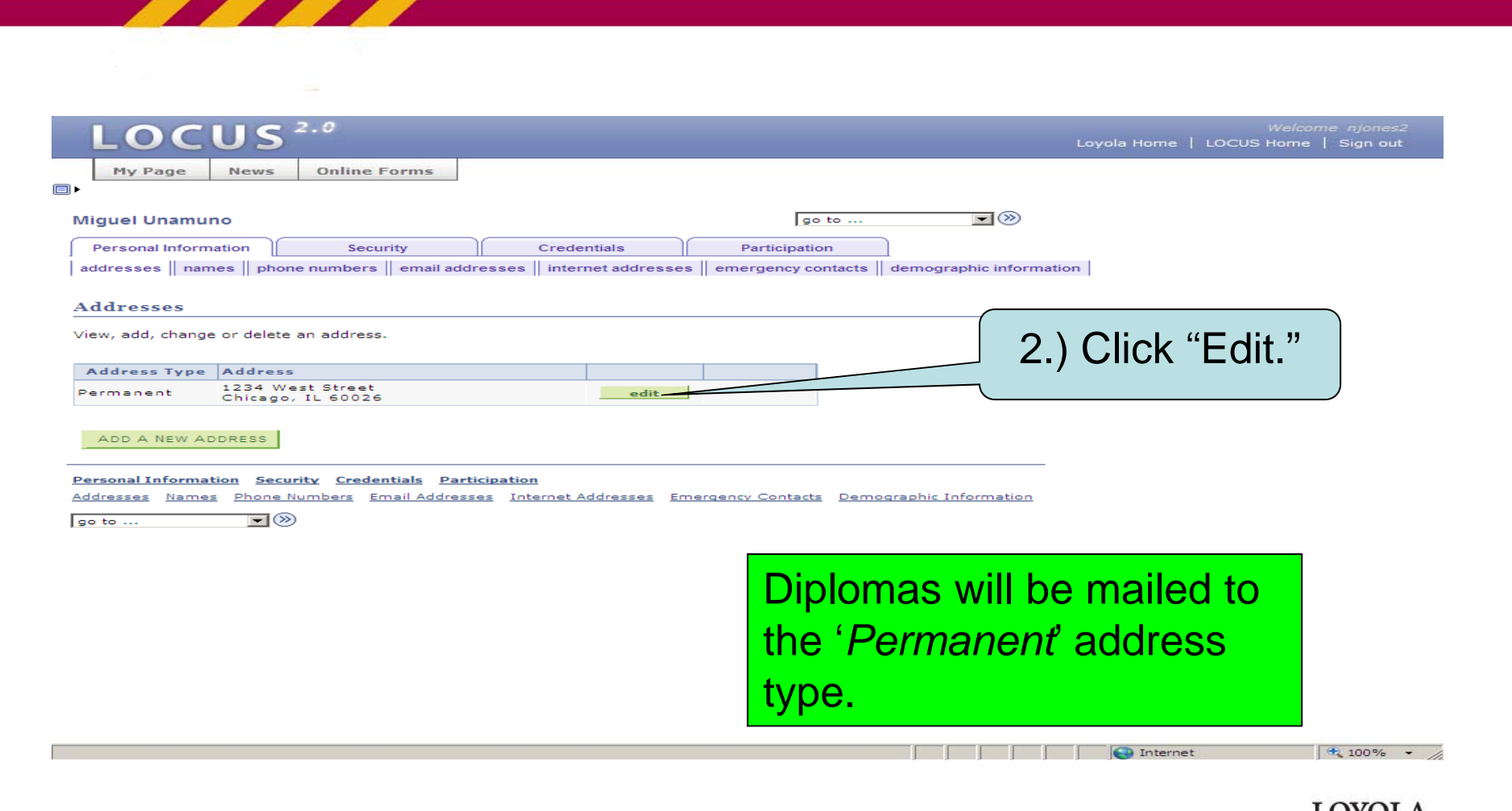

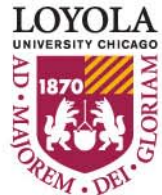

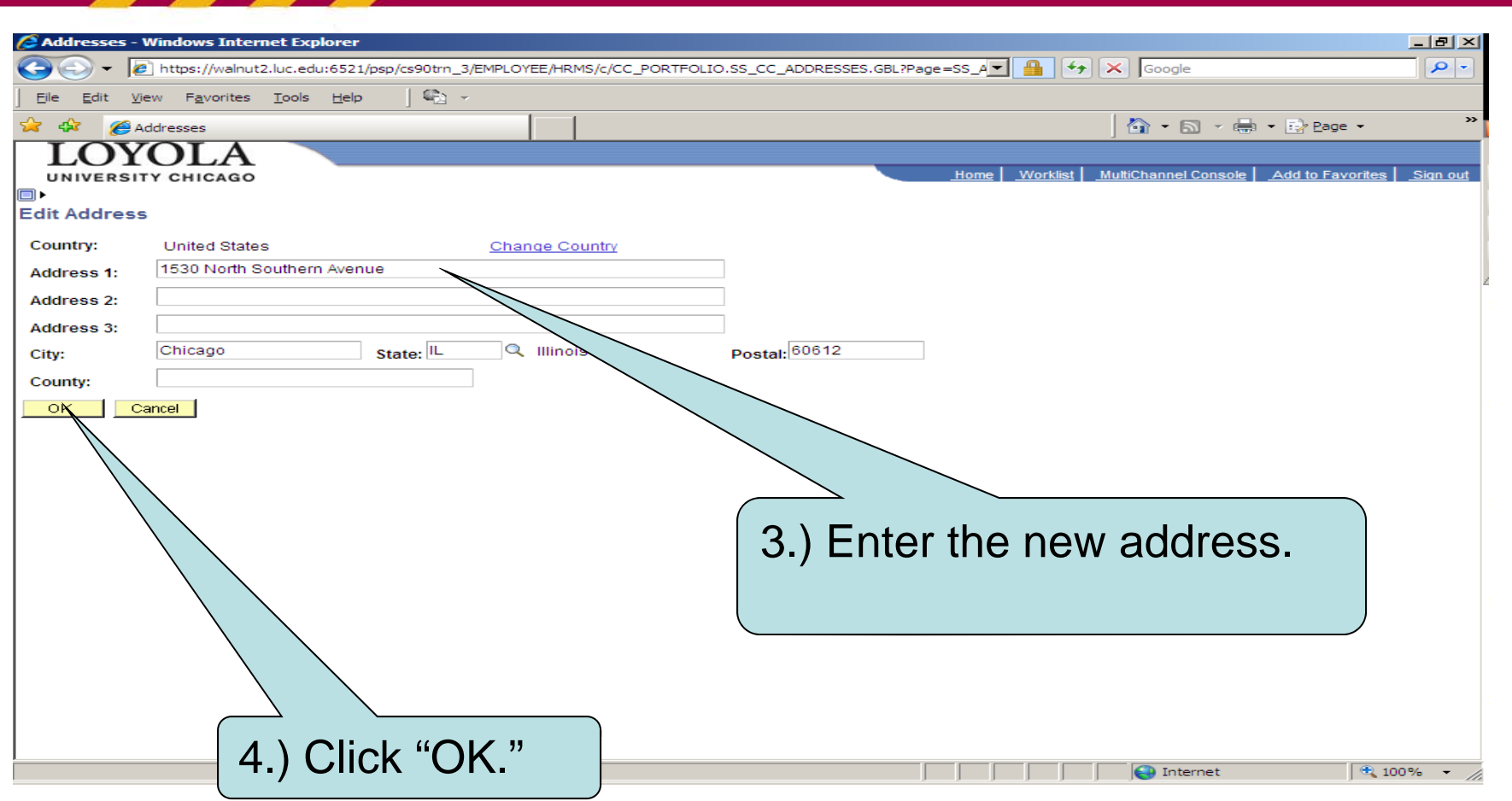

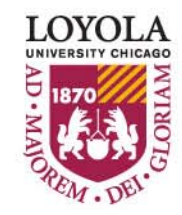

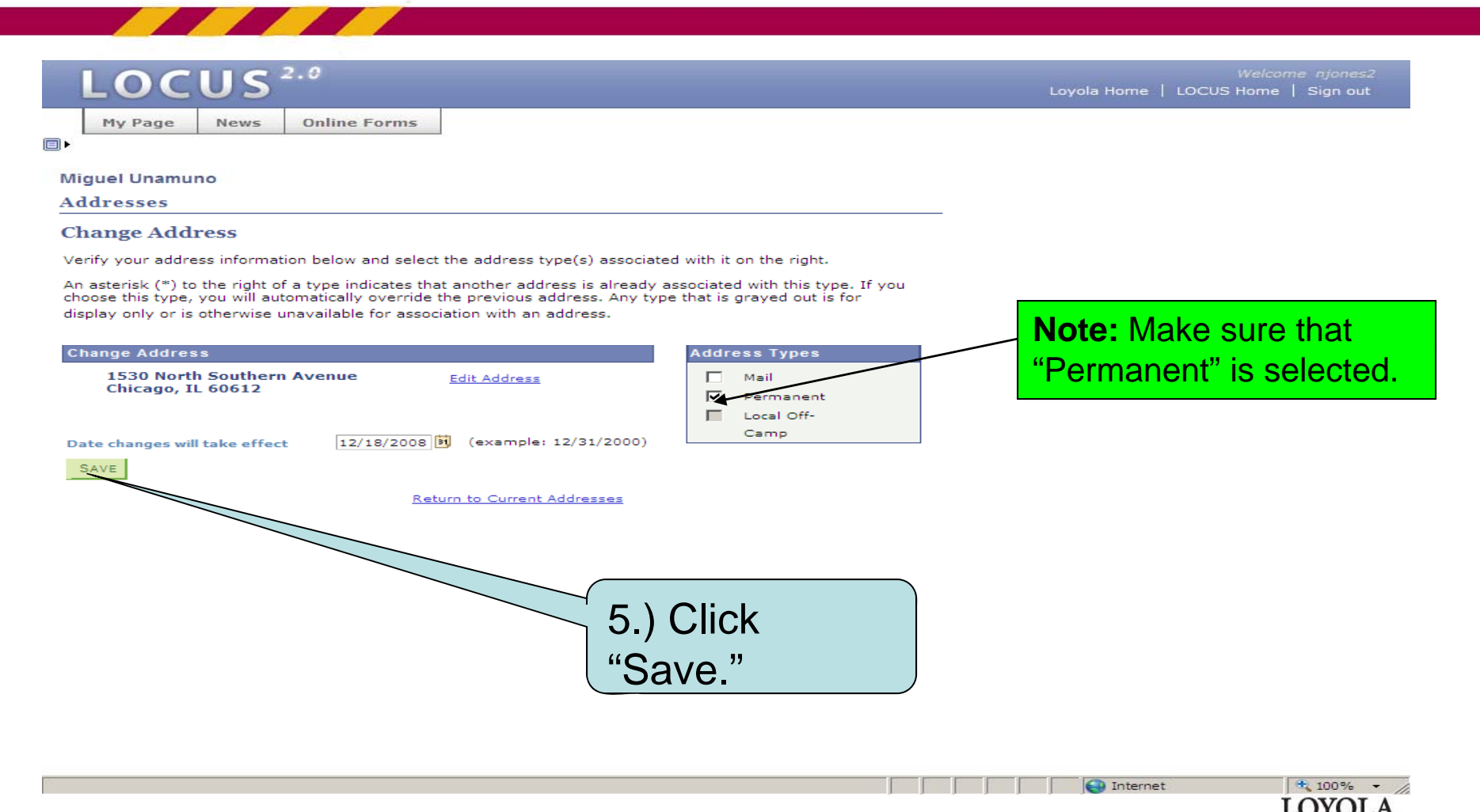

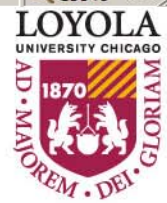